Vector is a very useful mathematical tool. It sometimes makes all the calculations very easy. So I decided to teach my 7 year old son this amazing tool. Don't be surprised, he is a very talented young child. He already understands coordinate, drawing line in grids etc. So when I say him to draw a vector  $(4, 3)$  from a point  $(2, 7)$  he draws a line from  $(2, 7)$  to  $(6, 10)$ . One day I decided to teach him the concept of area too. I gave him *N* vectors and told him to draw any *K* distinct vectors among those *N* vectors one after one. And also told him that I will give him cake of the size of the area he can bind by the polyline and *x*-axis. Surprisingly my kid is yet to capture the concept of negative number. So I decided to give him non-negative vectors only, that is both the *x* and *y* components of the vector will be non-negative. If you are wondering what happened after that, let me show you what he had drawn.

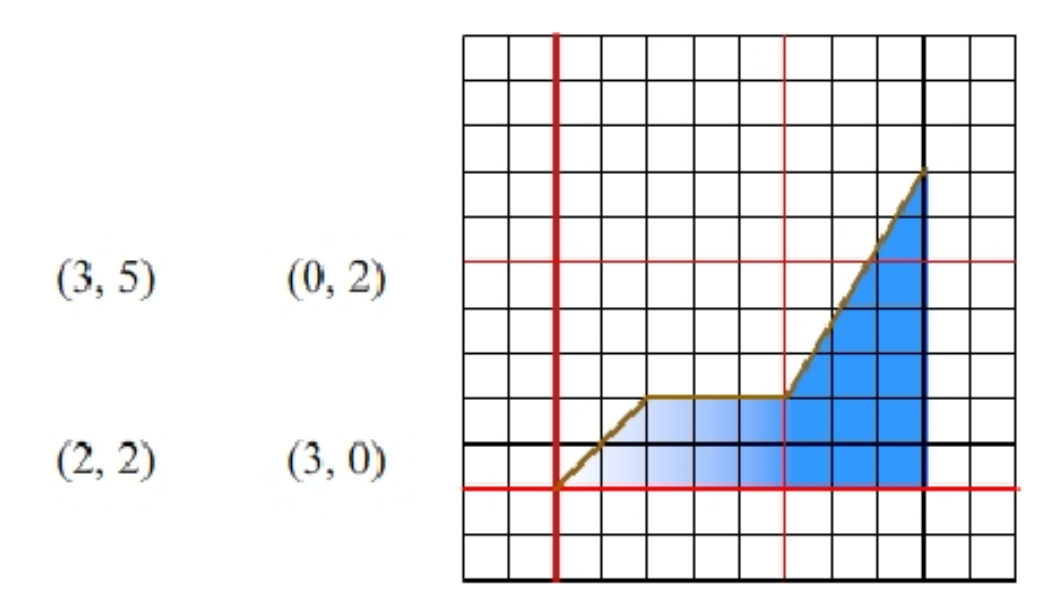

I gave him four vectors  $(3, 5)$ ,  $(0, 2)$ ,  $(2, 2)$  and  $(3, 0)$  and told him to draw 3 of them one after one. So he drew  $(2, 2)$ ,  $(3, 0)$  and  $(3, 5)$  in this order shown in the diagram above. (He first drew  $(2,2)$ ) vector from  $(0, 0)$  to  $(2, 2)$ ; then he drew  $(3, 0)$  from  $(2, 2)$  to  $(5, 2)$  and finally  $(3, 5)$  from  $(5, 2)$  to  $(8, 5)$ 7)) These 3 vectors and *x*-axis bind area of 21.5. Is it the maximum? That is your task.

## **Input**

First line of the test case contains a single positive integer *T* which is at most 110. Then there follows *T* test cases.

First line of a test case contains two positive integers *N* and  $K$  ( $1 \leq K \leq N \leq 50$ ). Then *N* lines follow, each contains description of a 2*D* vector  $(x, y)$  ( $0 \le x, y \le 50$ ). The meaning of *N* and *K* are given in the problem statement.

## **Output**

For each test case print the test case number followed by the maximum area covered by the polyline. To avoid floating point calculation output **twice of the maximum area**. To be more clear, please follow the sample input output.

## **Sample Input**

- 2
- 4 3
- 3 5
- 0 2
- 2 2
- 3 0 4 2
- 3 5
- 0 2
- 2 2
- 3 0

## **Sample Output**

Case 1: 81 Case 2: 45